### **LinearLayout**

<https://developer.android.com/develop/ui/views/layout/linear>

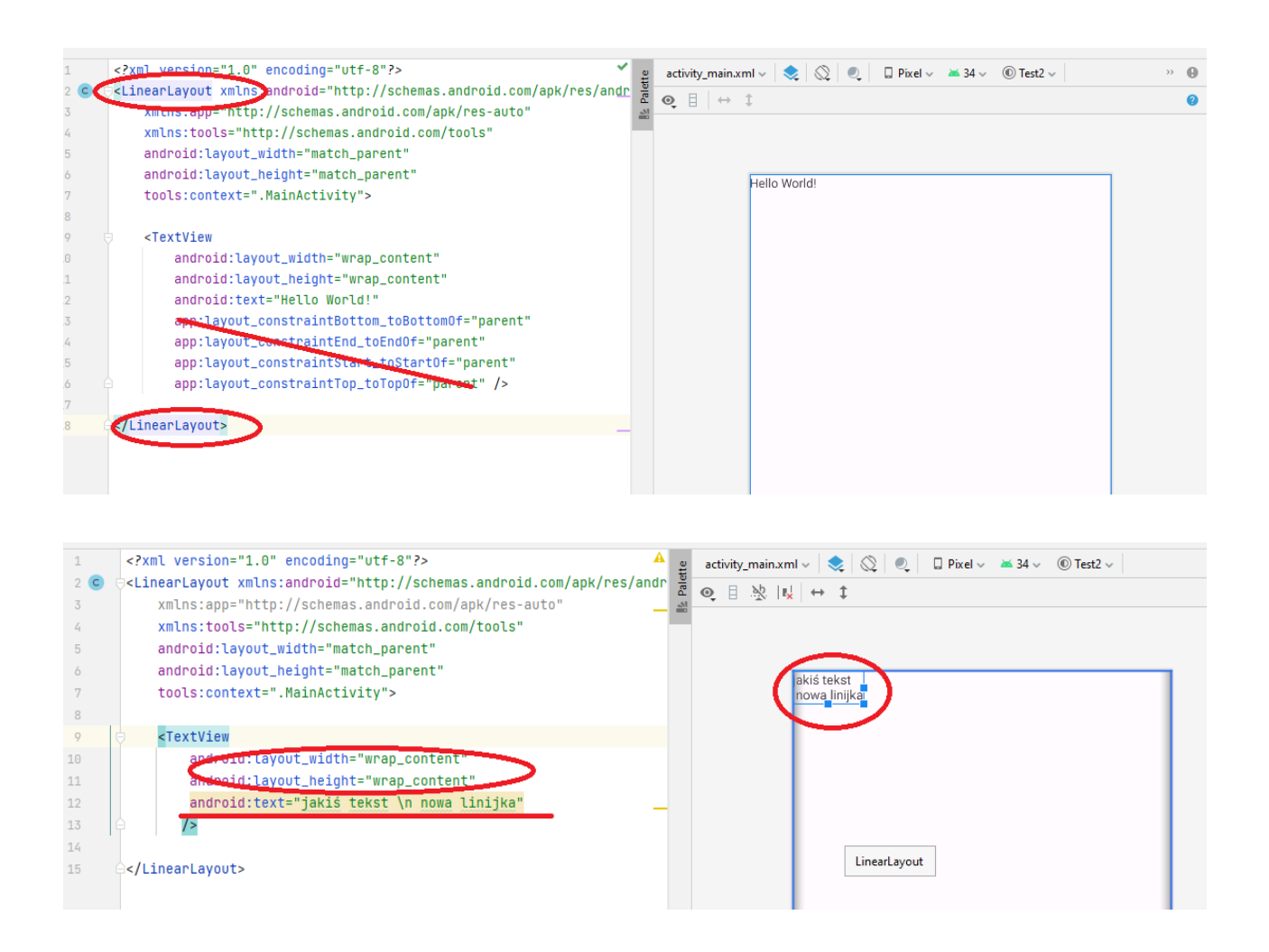

#### Domyślnie układ horyzontalny

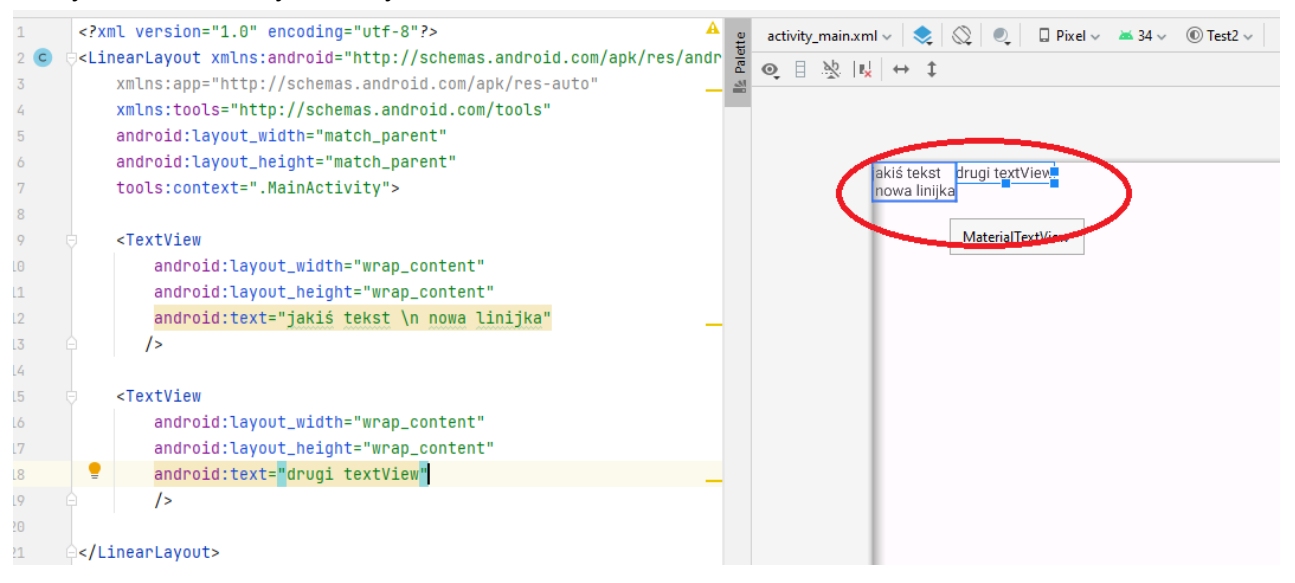

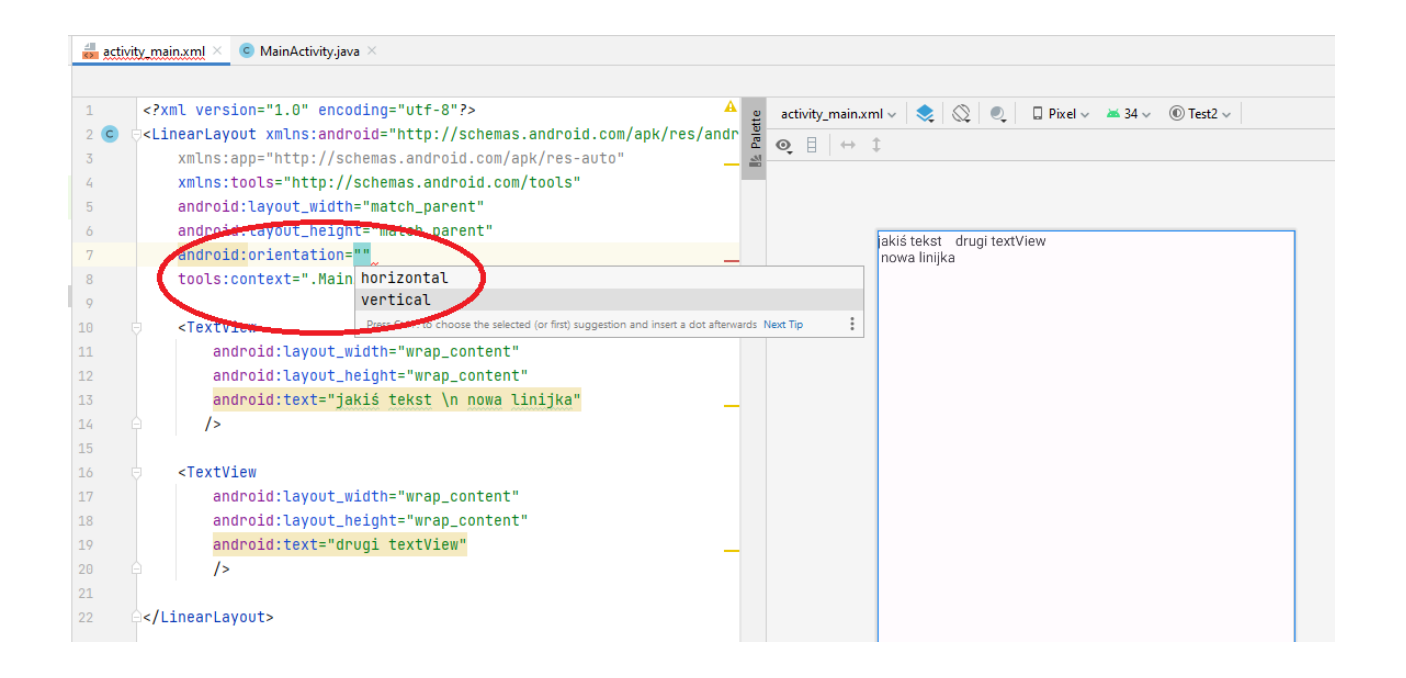

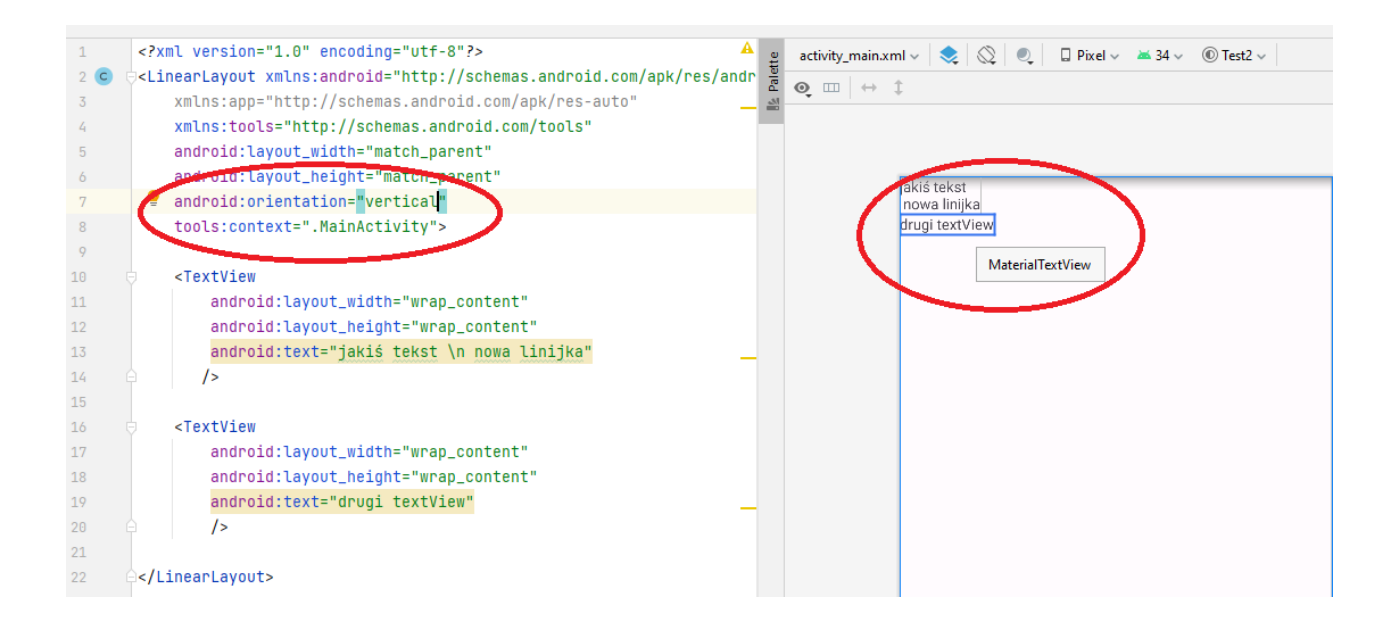

## Atrybuty:

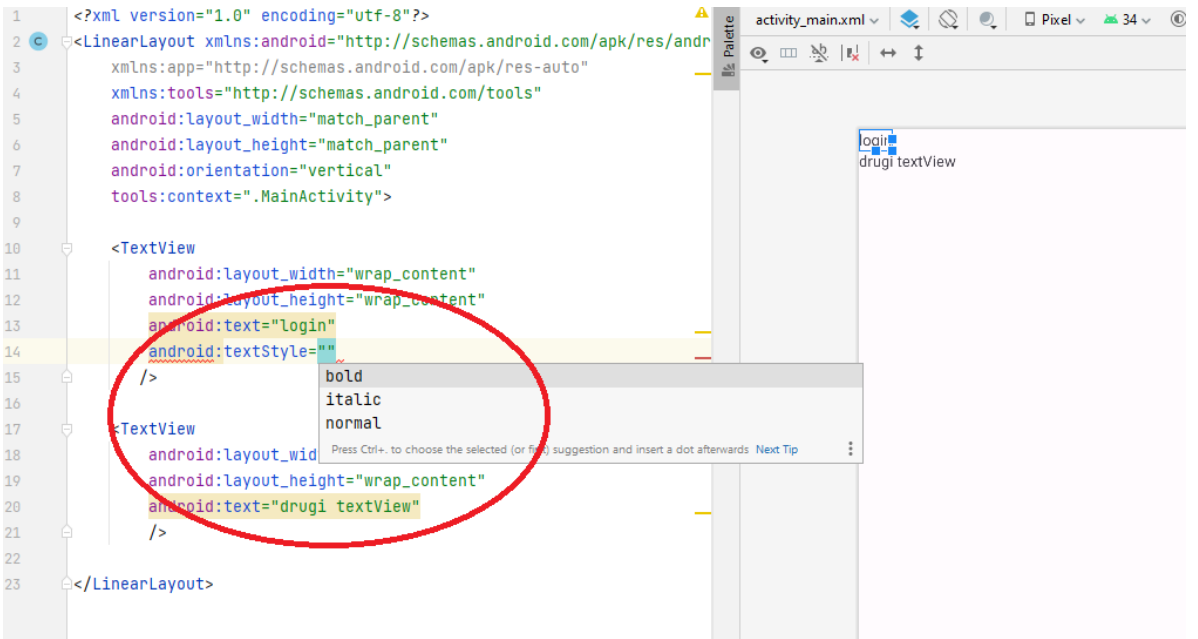

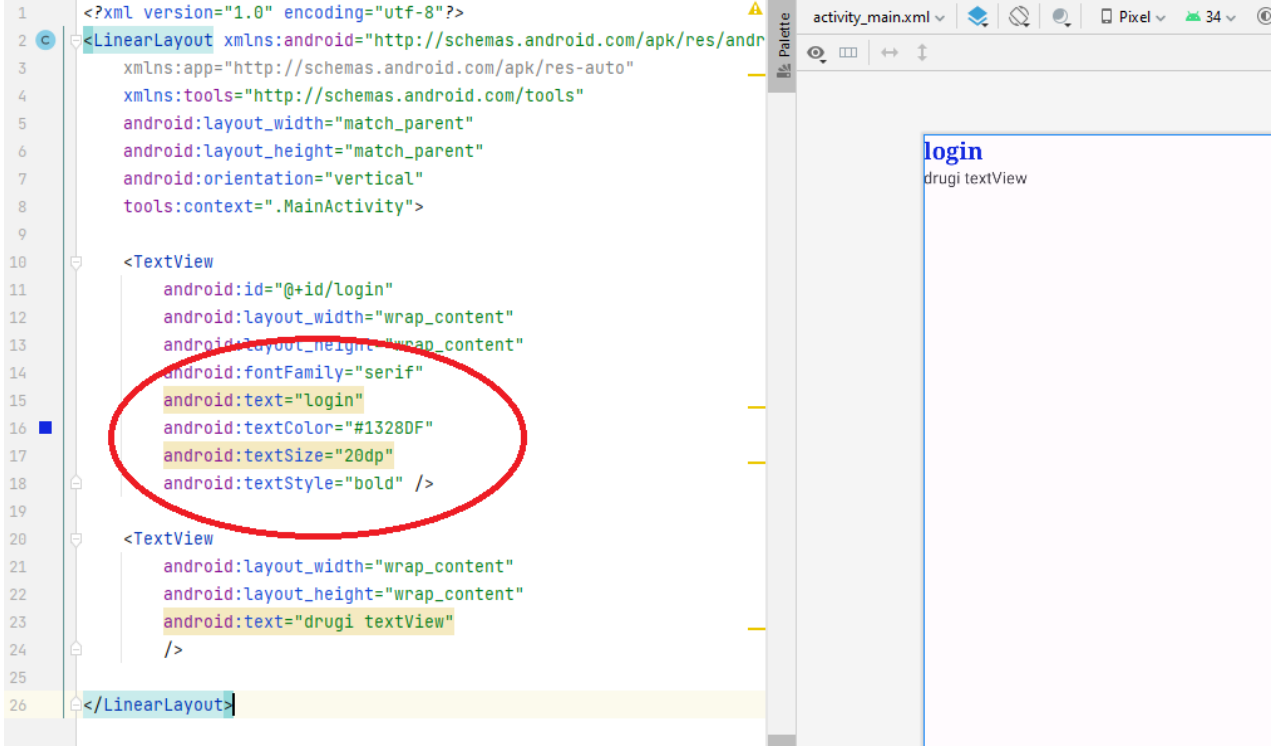

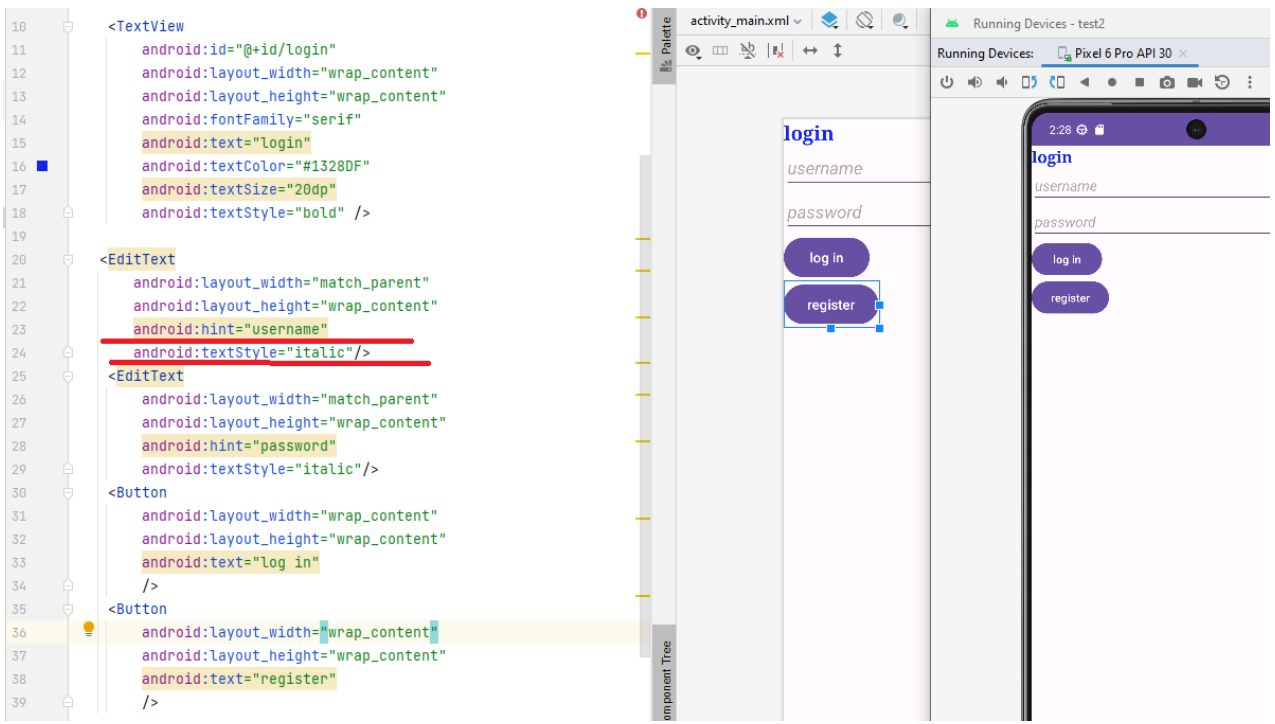

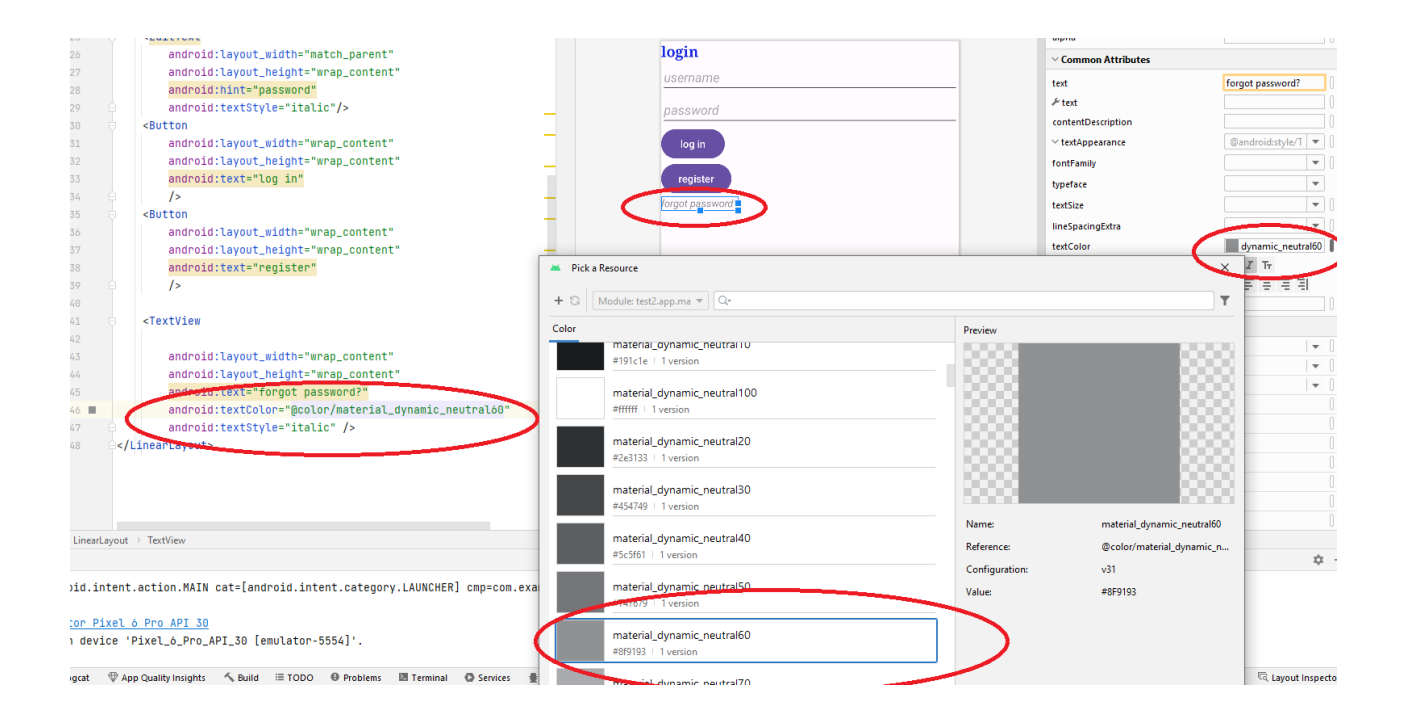

## **Nesting layouts**

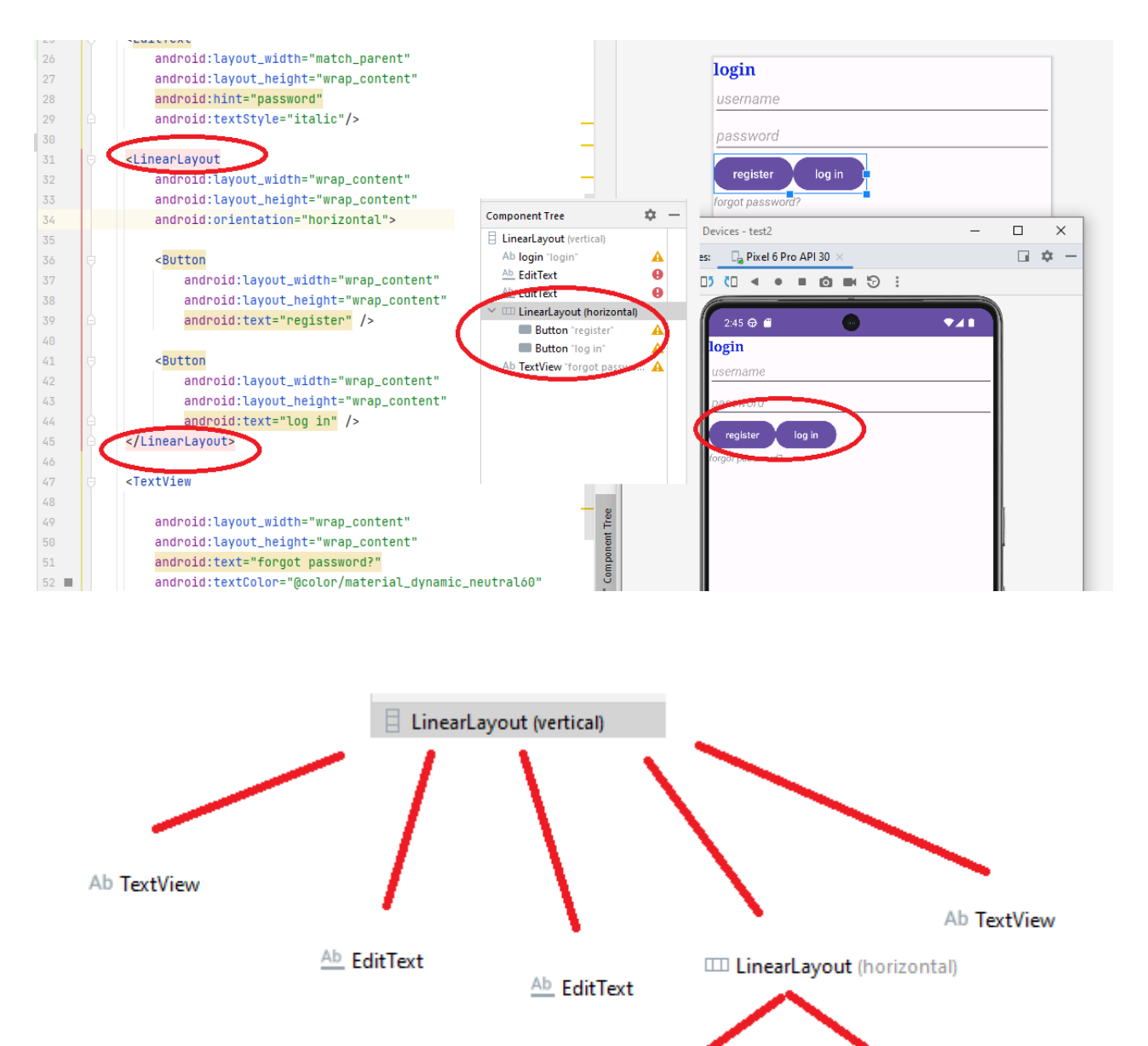

Button<sup>-</sup>

Button<sup>-</sup>

## **layout\_gravity attribute: sets the view relatively to its parent**

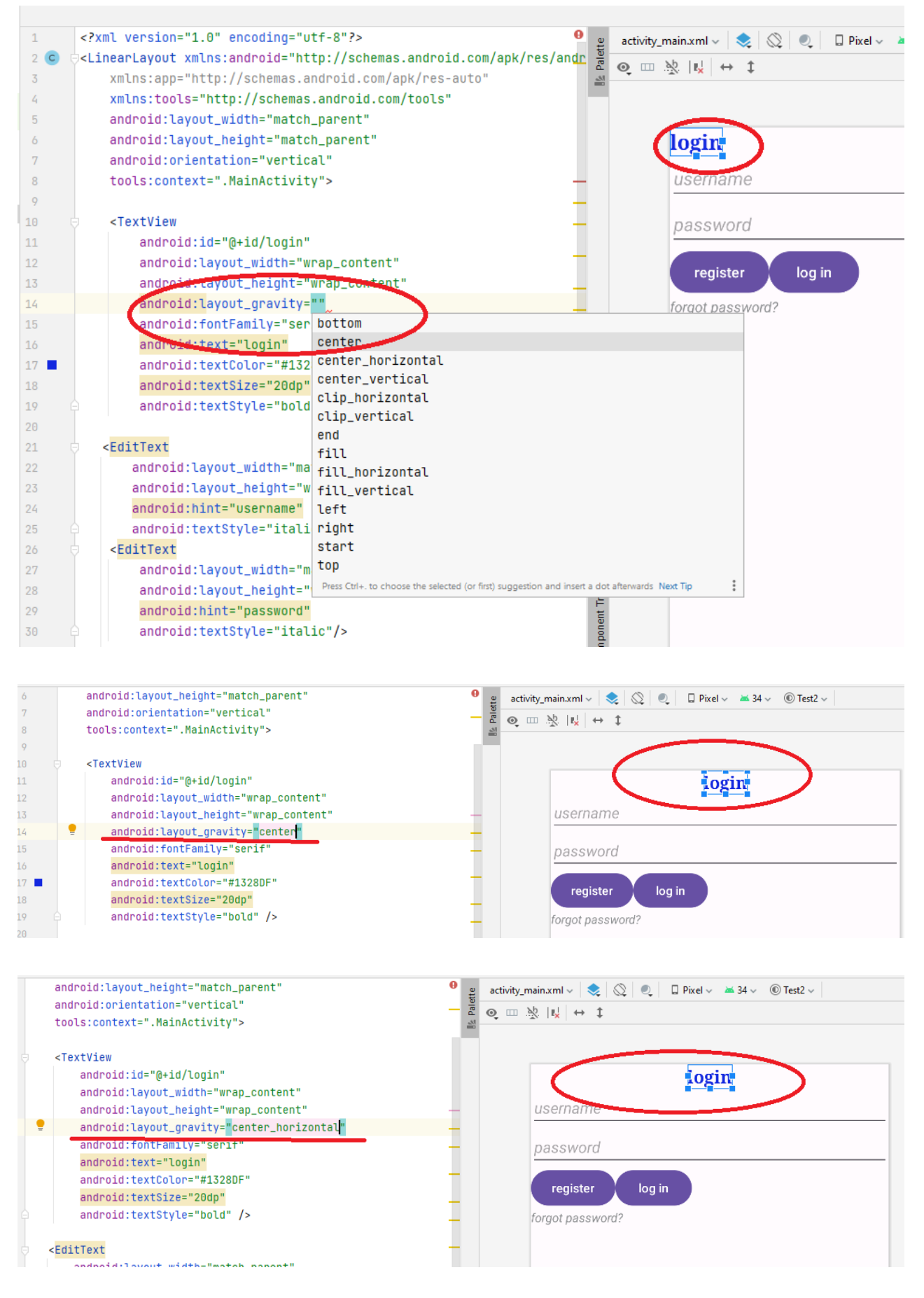

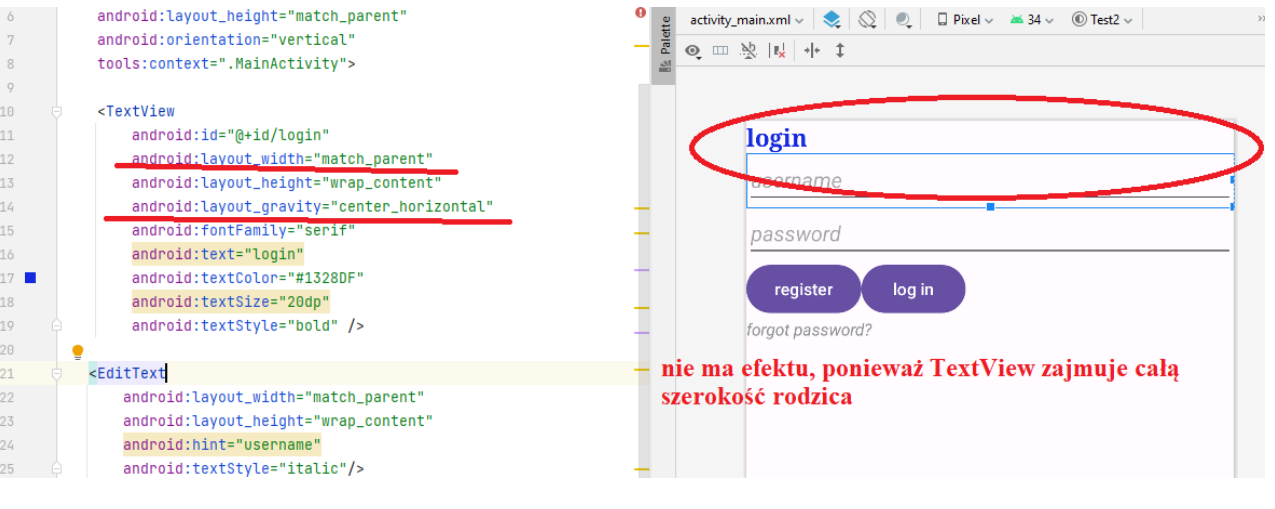

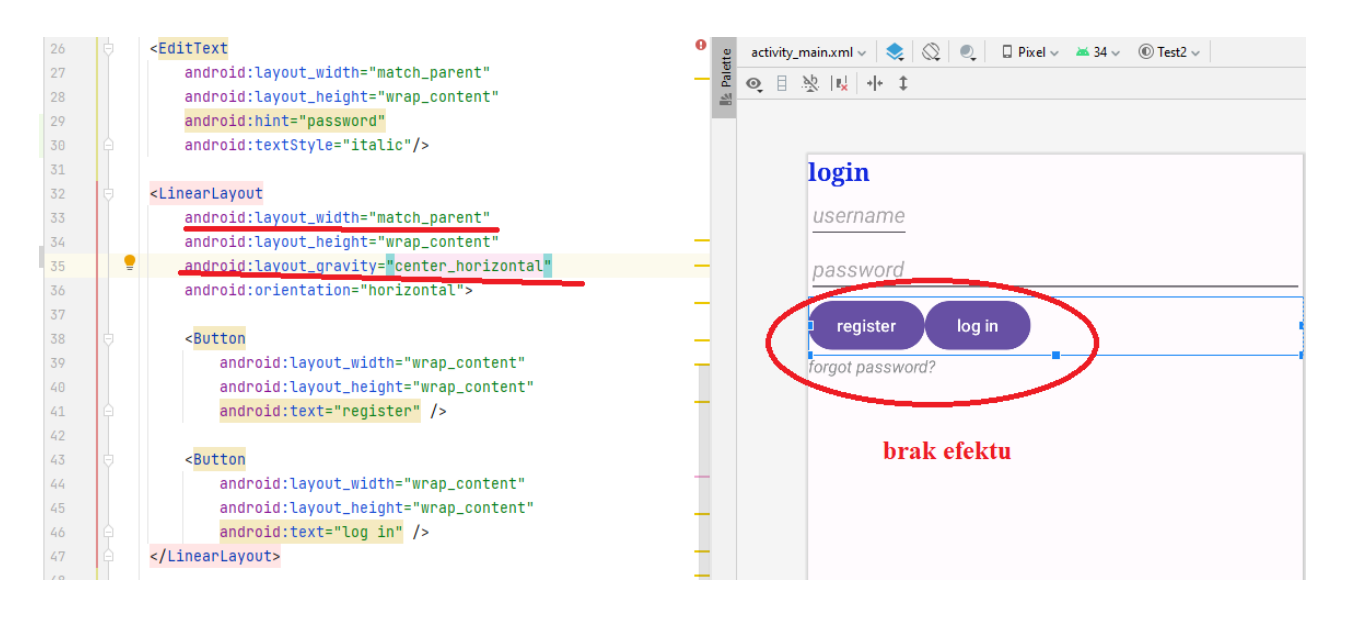

# **gravity attribute: sets the content of the view relatively to itself**

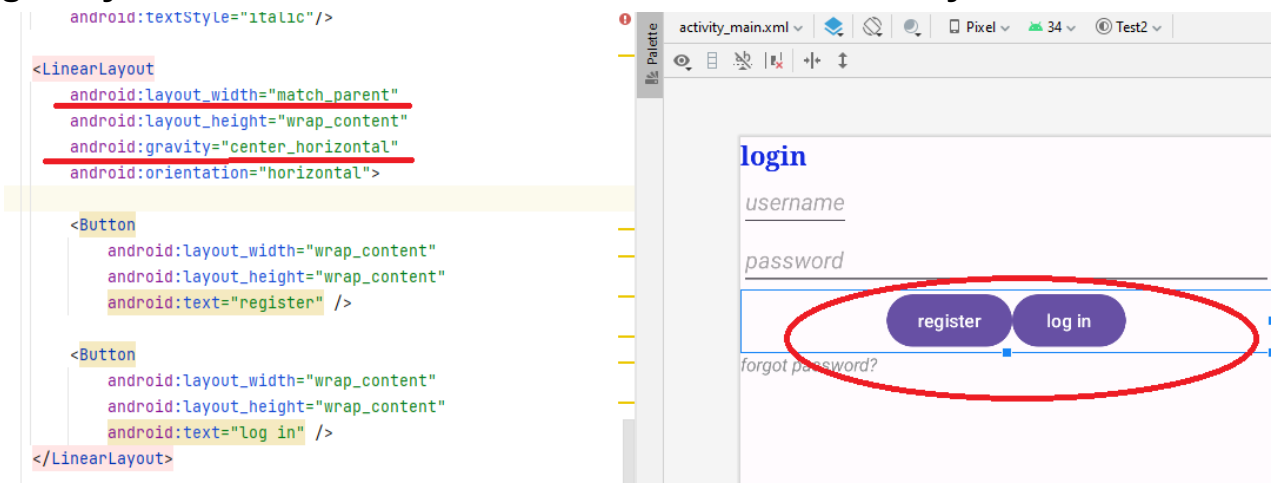

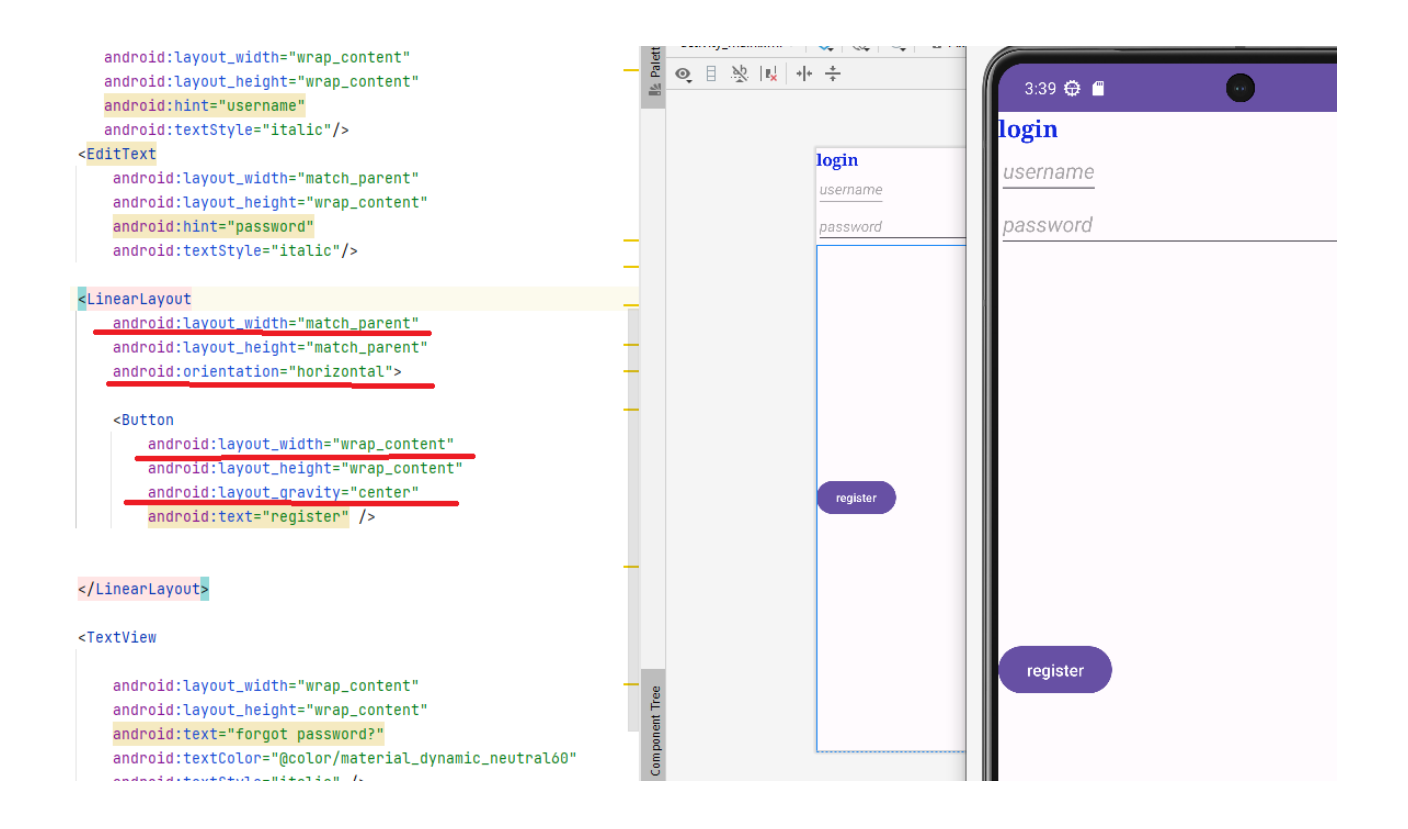

# **Spaces between the views**

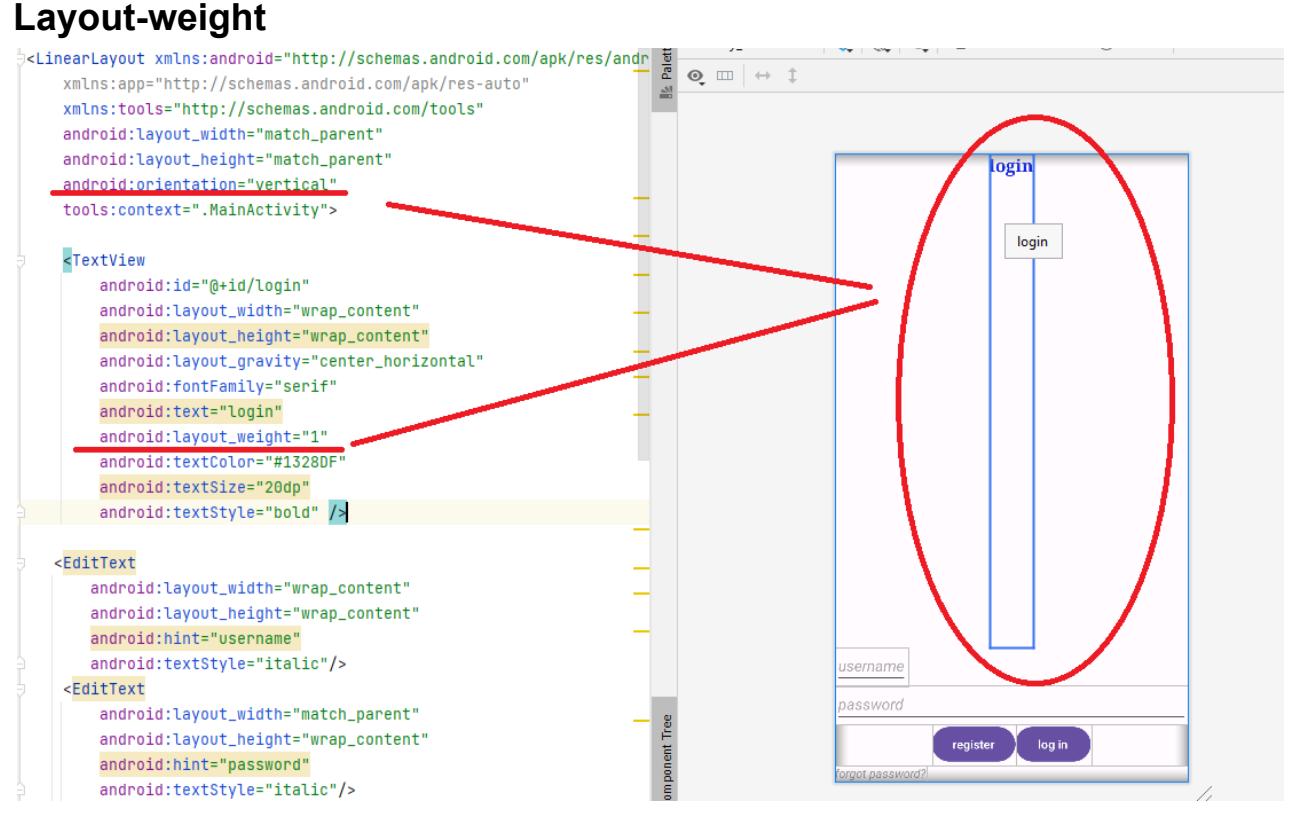

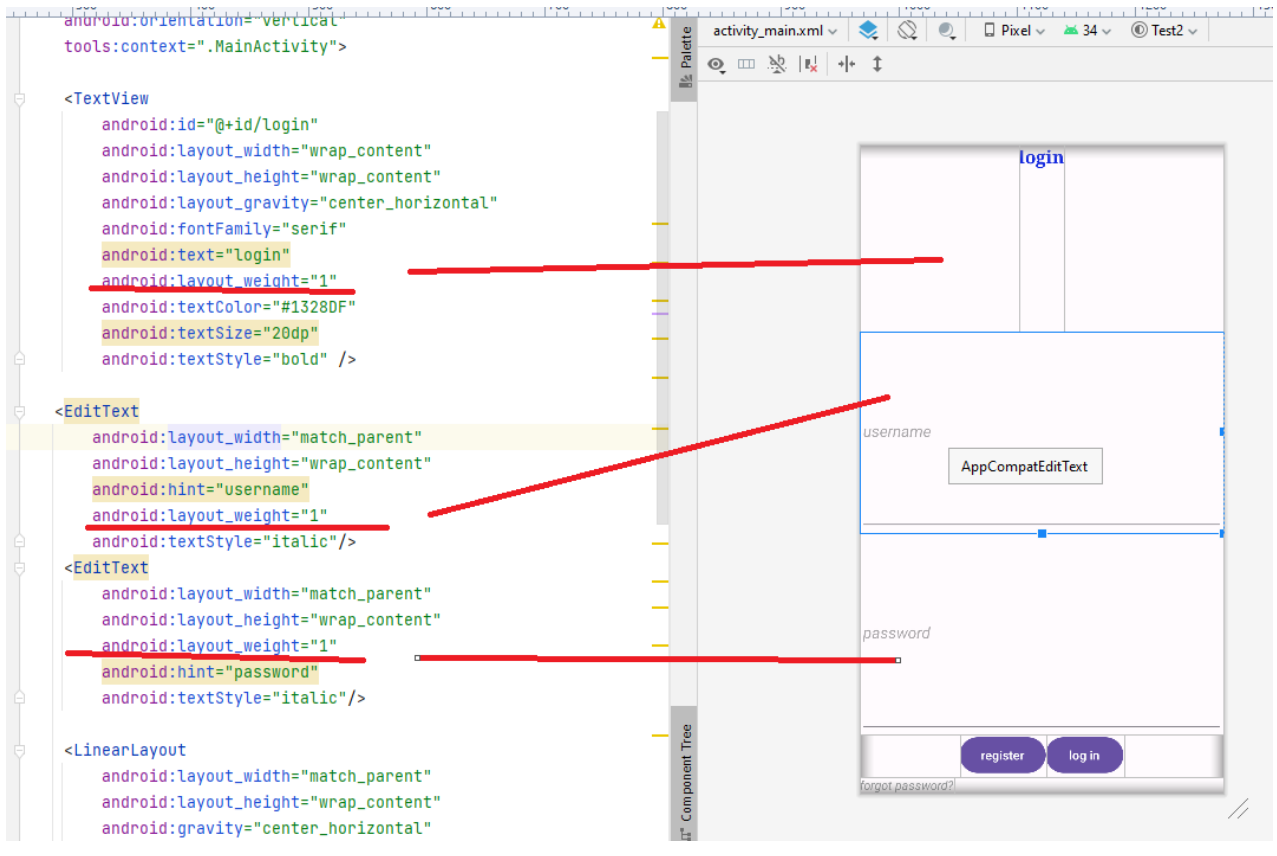

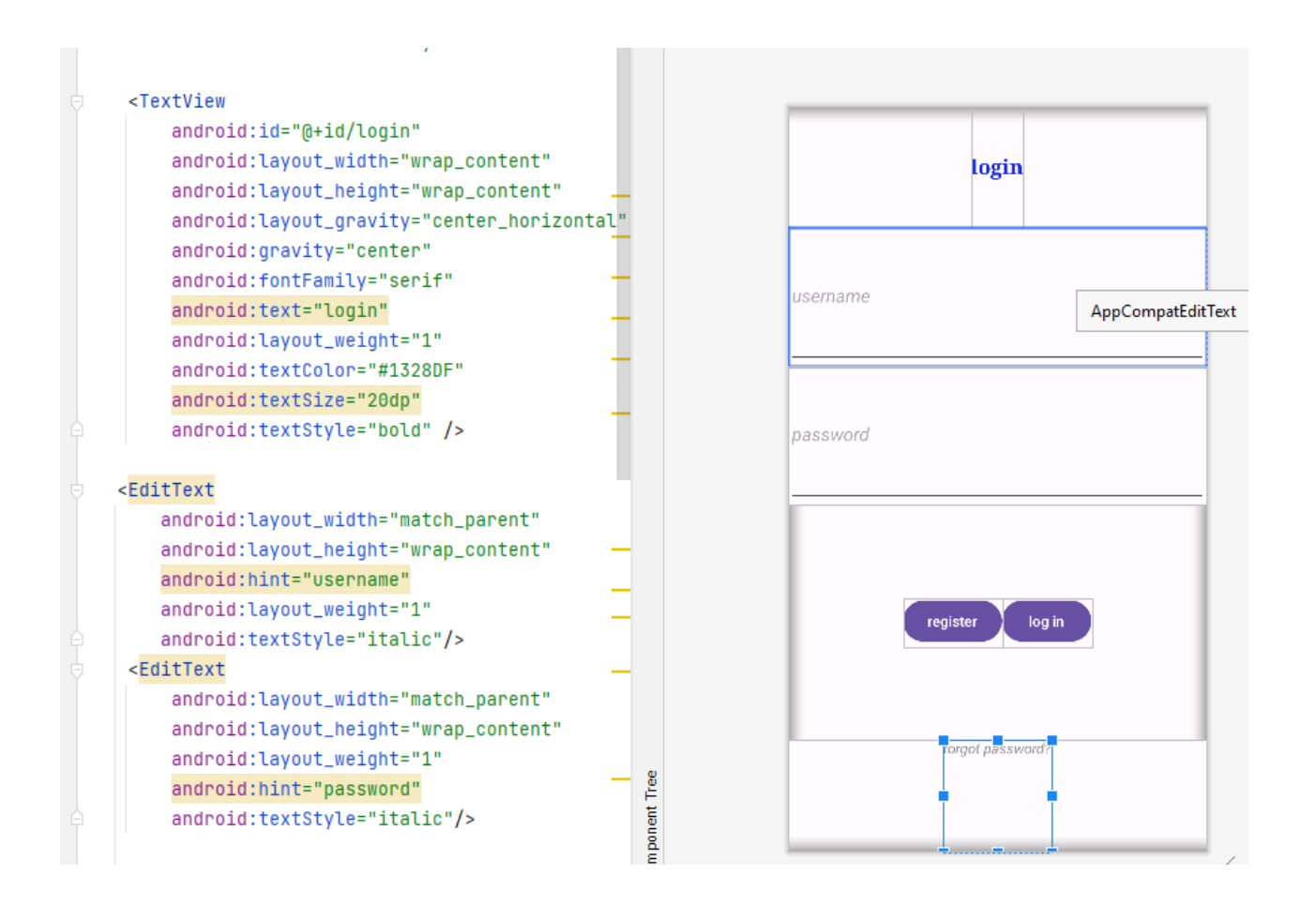

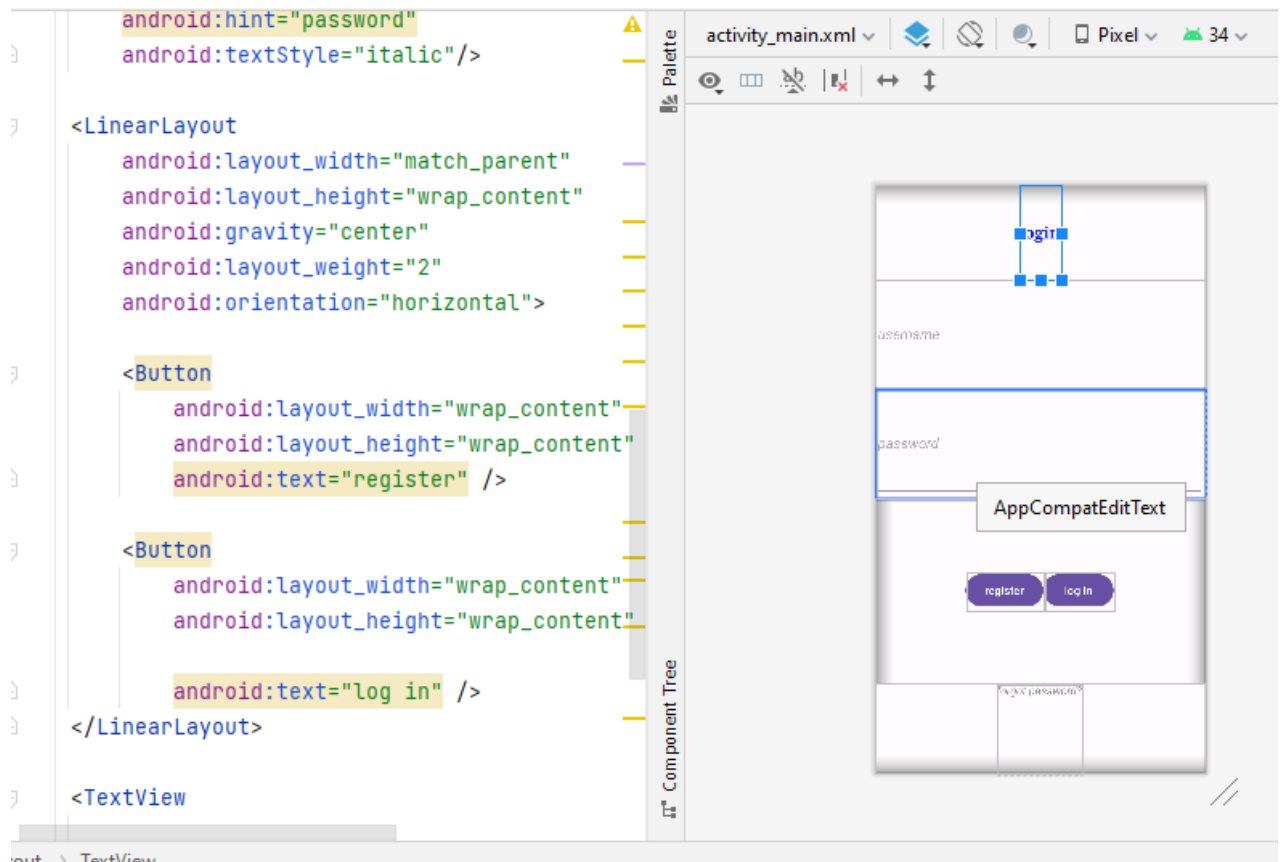

out > TextView

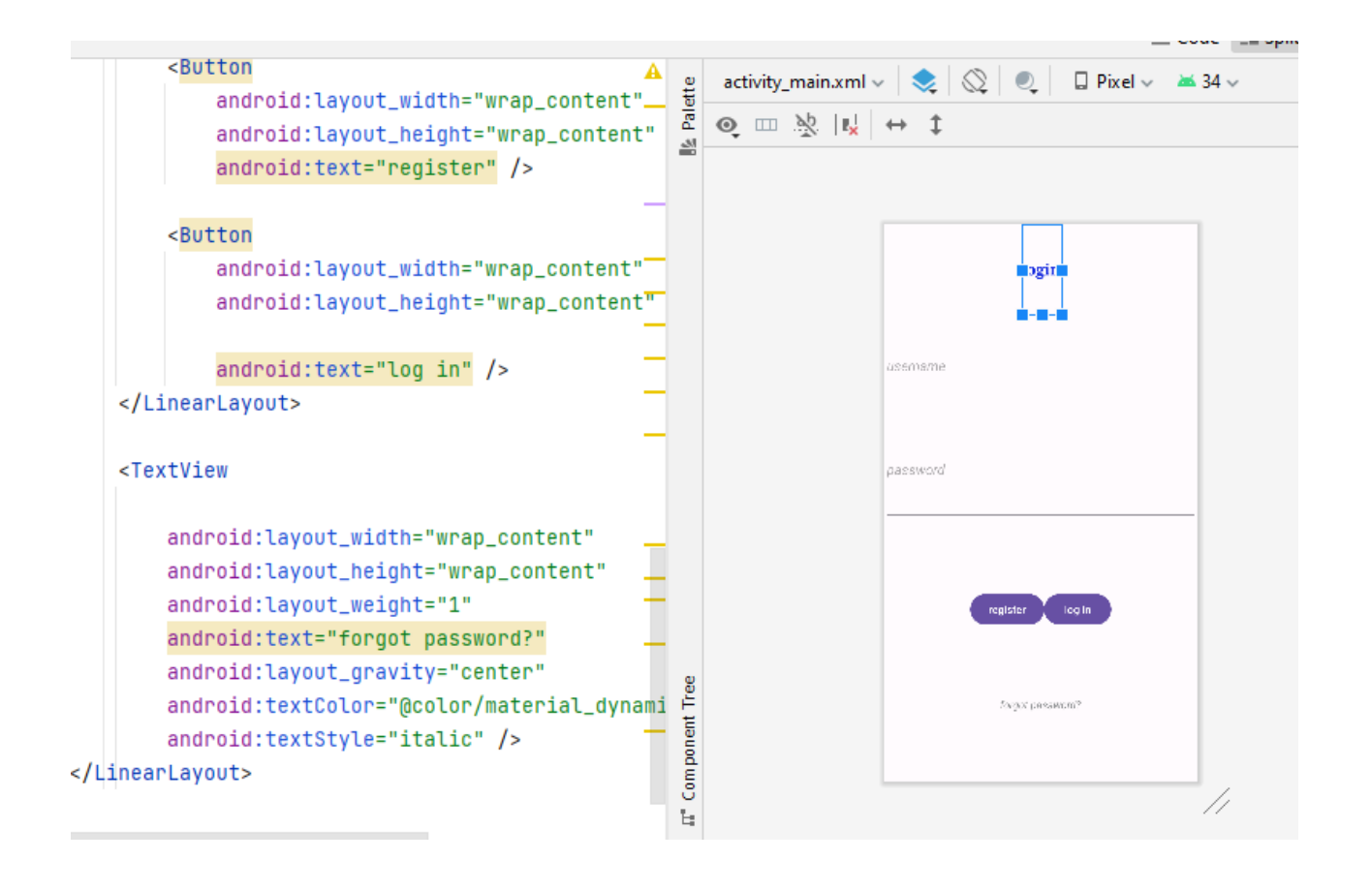

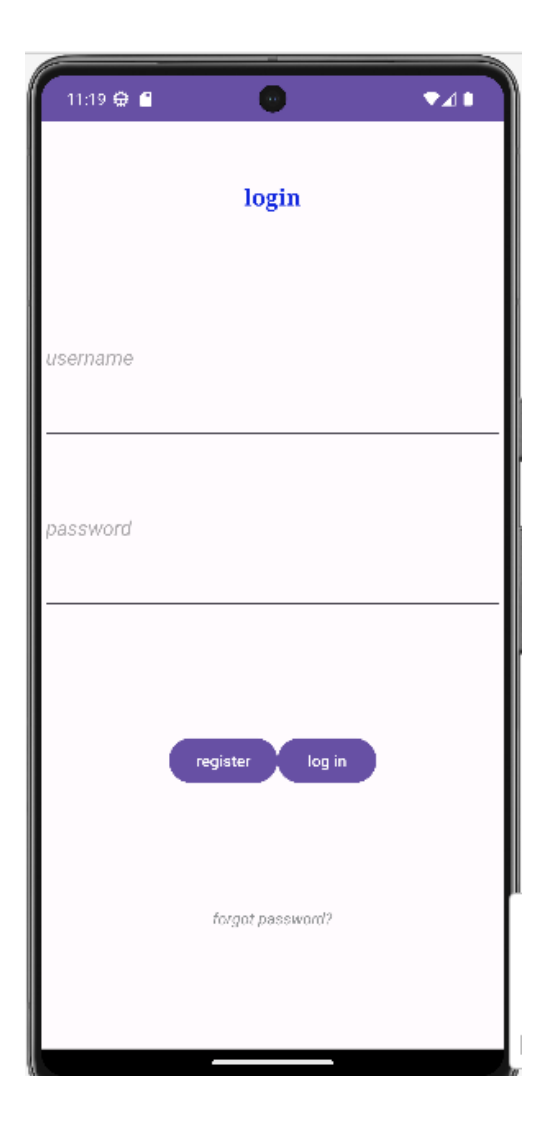